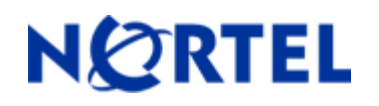

Software Release 3.6.3

# **1. Release Summary**

Release Date: 12-Jun-2006 Purpose: Software patch release to address customer found software issues.

## **2. Important Notes Before Upgrading to This Release**

None

## **3. Platforms Supported**

Ethernet Switch 460/470

## **4. Notes for Upgrade**

For customers upgrading from software versions older than 3.5.4, a series of upgrades are required to prevent configuration corruption under some circumstances. This upgrade path includes the following releases: 2.5, 3.0, 3.1.9, 3.5.4, and 3.6.3. The specific number of upgrades required depends on the currently loaded code version. For instance, if the current version is 3.1.9, one must upgrade to 3.5.4 first and then to 3.6.3.

Please see "Release Notes for the BayStack 470 10/100/1000 Switch" (Part No. 215148-D, available at [http://www.nortel.com/support](http://support.avaya.com), under Switches & Hubs, select Ethernet Switches, then Ethernet Switch 470-24T) for details on how to upgrade your Policy Switch.

### **File Names for This Release**

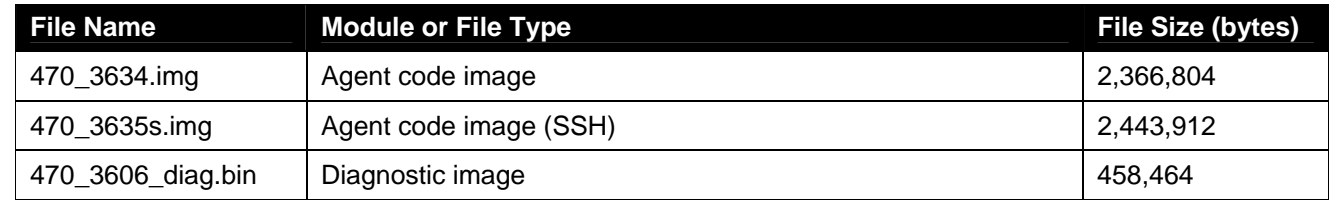

## **5. Version of Previous Release**

Software Version 3.6.2

## **6. Compatibility**

This software release is managed with Java Device Manager (JDM) release 5.9.6.

# **7. Changes in This Release**

#### **New Features in This Release**

None

#### **Old Features Removed From This Release**

None

#### **Problems Resolved in This Release**

Radius authentication goes to the secondary server and would not go back to the primary server when there were repeated authentication requests (**Q01296036-02).**

When upgrading to a different code version, the binary configuration was some times corrupted **(Q01257870-01).**

With snooping enabled, IGMP reports were reflected back when received on a DMLT trunk. This issue caused intermittent connectivity issues to clients or servers sending IGMP reports **(Q01291333).** 

QoS L2-filters were not stored correctly in the ASCII configuration file. (**Q01346320**)

With a QoS policy configured on a 470, the saved binary configuration file could not be downloaded correctly (**Q01277125**).

When the system uptime wrapped, you could no longer see the whole log by issuing a show log command. (**Q01343615-01**)

Quotation marks were added to the QoS policy name when the binary configuration file was saved in ASCII format (**Q01277361**).

When EAPoL Port Status changed from Auto to forceUnAuthorize mode due to an unauthorized MAC, an EAP trap was not sent to the log for the intruder MAC **(Q01226570-04).**

An EAP enabled port could experience connectivity issues even if the port status was authorized. (**Q01264826**)

When the guest VLAN was enabled on a port and that port was moved to a different VLAN and then disabled/enabled, the port was returned to its original VLAN. (**Q01227523**)

## **8. Outstanding Issues**

None

## **9. Known Limitations**

None

# **10. Documentation Corrections**

For other known issues, please refer to the product release notes and technical documentation available from the Nortel Technical Support web site at: [http://www.nortel.com/support](http://support.avaya.com) .

Copyright ©2006 Nortel Networks Limited - All Rights Reserved. Nortel, Nortel Networks, the Nortel logo, and the Globemark are trademarks of Nortel Networks Limited.

The information in this document is subject to change without notice. The statements, configurations, technical data, and recommendations in this document are believed to be accurate and reliable, but are presented without express or implied warranty. Users must take full responsibility for their applications of any products specified in this document. The information in this document is proprietary to Nortel.

To access more technical documentation, search our knowledge base, or open a service request online, please visit Nortel Technical Support on the web at: [http://www.nortel.com/support](http://support.avaya.com)